# Package 'chouca'

March 7, 2024

<span id="page-0-0"></span>Title A Stochastic Cellular Automaton Engine

Version 0.1.99

Description An engine for stochastic cellular automata. It provides a high-level interface to declare a model, which can then be simulated by various backends (Genin et al. (2023) [<doi:10.1101/2023.11.08.566206>](https://doi.org/10.1101/2023.11.08.566206)).

License GPL  $(>= 3)$ 

Encoding UTF-8

RoxygenNote 7.2.3

**Depends** R  $(>= 4.0.0)$ 

LinkingTo Rcpp, RcppArmadillo

Imports Rcpp, plyr, digest, stats, graphics, grDevices

Suggests covr, testthat (>= 3.0.0), deSolve, igraph, knitr, rmarkdown, ggplot2, spatialwarnings

Config/testthat/edition 3

VignetteBuilder knitr

URL <https://github.com/alexgenin/chouca>

BugReports <https://github.com/alexgenin/chouca/issues>

# NeedsCompilation yes

Author Alexandre Genin [aut, cre] (<<https://orcid.org/0000-0002-3333-1338>>), Guillaume Dupont [aut], Daniel Valencia [aut], Mauro Zucconi [aut], M. Isidora Ávila-Thieme [aut], Sergio A. Navarrete [aut], Evie A. Wieters [aut]

Maintainer Alexandre Genin <a.a.h.genin@uu.nl>

Repository CRAN

Date/Publication 2024-03-07 15:00:02 UTC

# <span id="page-1-0"></span>R topics documented:

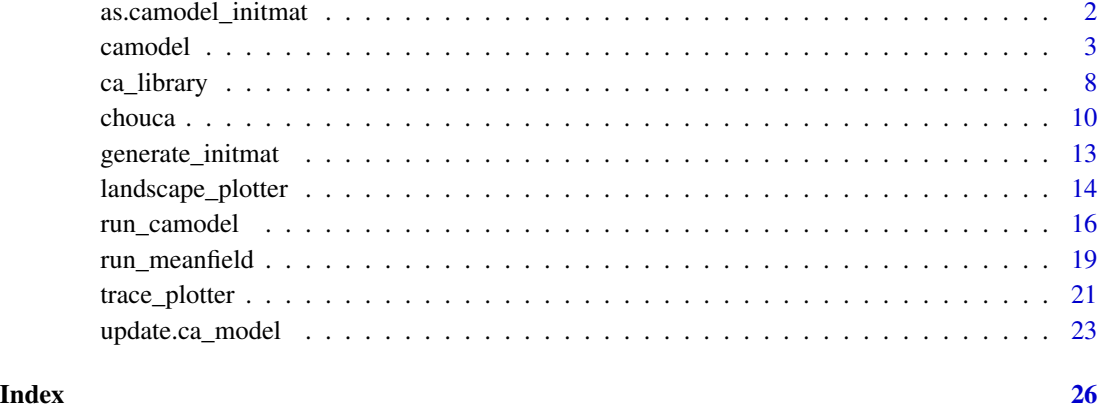

<span id="page-1-1"></span>as.camodel\_initmat *Convert a matrix to a CA model landscape*

# Description

Convert a matrix to a CA model landscape for later use with [run\\_camodel](#page-15-1) or [run\\_meanfield.](#page-18-1)

# Usage

```
as.camodel_initmat(m, levels = NULL)
```
# Arguments

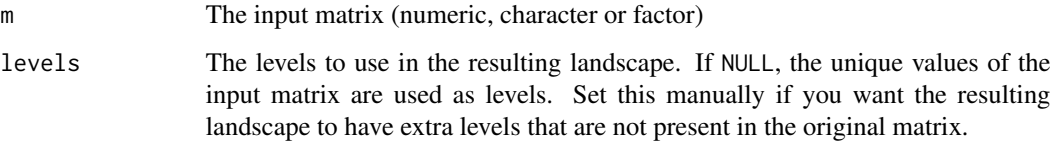

# Value

This function returns a matrix containing values as factors, with levels corresponding to the levels argument. This matrix has the [class](#page-0-0) camodel\_initmat so that it can be displayed with the image generic function and works well with CA-related functions (such as [run\\_camodel](#page-15-1)).

# See Also

generate\_initmat, run\_camodel, run\_meanfield

# <span id="page-2-0"></span>Examples

```
# Simple conversion of a matrix with regular patterns
x \le - seq(0, 2 * pi, 1 = 256)
z \le outer(x, x, function(x, y) as.numeric(sin(10*x) + cos(10*y) > 0.8))
mat < -as.camodel_initmat(z)summary(mat)
image(mat)
# This is a character matrix. We need to convert it to use it as input to
# run_camodel()
size <-64m <- matrix(ifelse(runif(size^2) < .5, "TREE", "EMPTY"), nrow = size, ncol = size)
m <- as.camodel_initmat(m)
summary(m) # this is a landscape object
image(m)
# Start a simulation using this matrix
mod <- ca_library("forestgap")
out <- run_camodel(mod, m, seq(0, 256))
plot(out)
# Run a glider in the game of life
mod <- ca_library("gameoflife")
init <- matrix(c(0, 0, 1, 0, 0, 0, 0,
                 0, 0, 0, 1, 0, 0, 0,
                 0, 1, 1, 1, 0, 0, 0,
                 0, 0, 0, 0, 0, 0, 0,
                 0, 0, 0, 0, 0, 0, 0,
                 0, 0, 0, 0, 0, 0, 0),
                nrow = 6, ncol = 7, byrow = TRUE)
init[] \leftarrow ifelse(int == 1, "LINE", "DEAD")# image() does not work on init here without conversion by as.camodel_initmat
init <- as.camodel_initmat(init)
image(init)
# Run the model and display simulation output as it is running
ctrl <- list(custom_output_fun = landscape_plotter(mod, fps_cap = 5),
             custom_output_every = 1)
out \le run_camodel(mod, init, times = seq(0, 32), control = ctrl)
```
<span id="page-2-2"></span>camodel *Definition of a stochastic cellular automaton*

# <span id="page-2-1"></span>**Description**

High-level definition of a stochastic cellular automaton

# Usage

```
camodel(
  ...,
  neighbors,
  wrap,
  params = list(),all_states = NULL,
  check_model = "quick",
  verbose = FALSE,
  epsilon = sqrt(.Machine[["double.eps"]]),
  fixed_neighborhood = FALSE
\mathcal{L}
```
transition(from, to, prob)

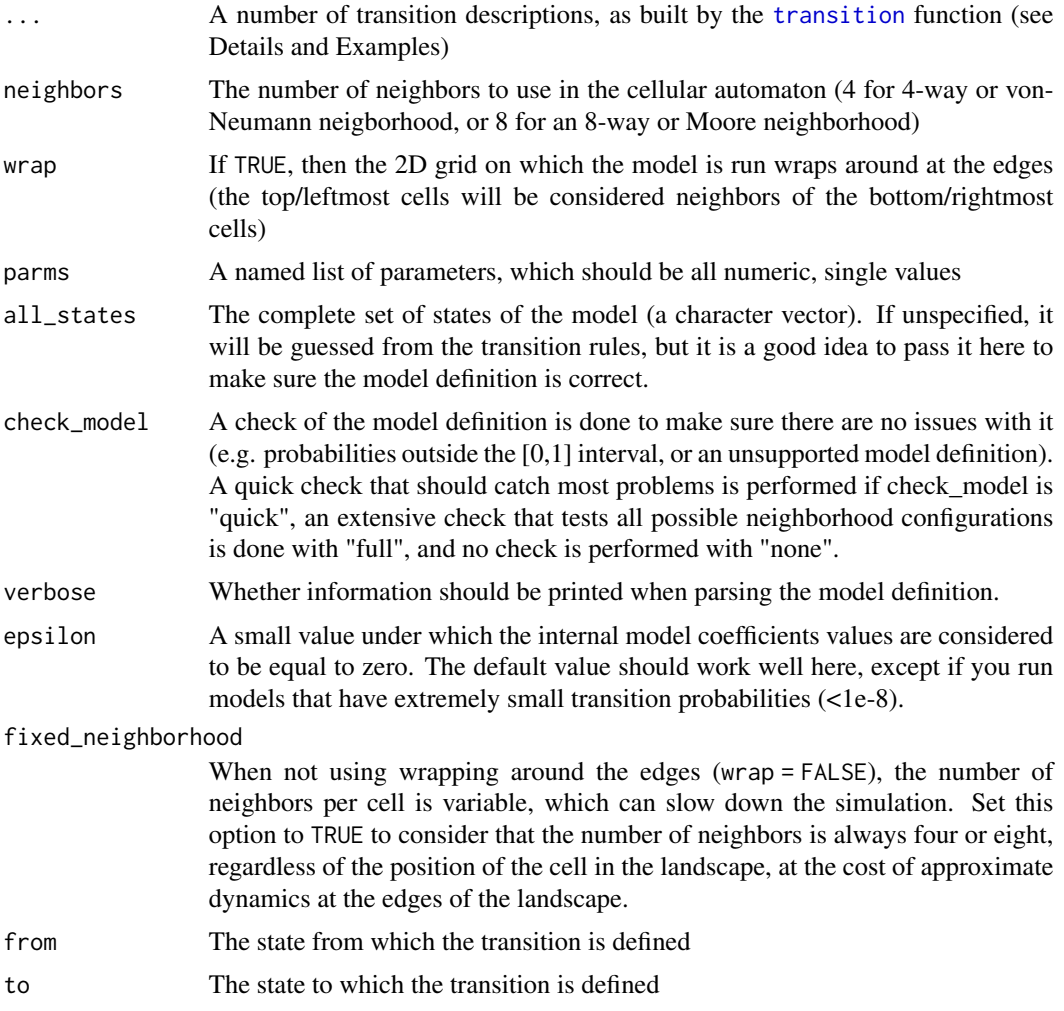

<span id="page-3-0"></span>

prob a one-sided formula describing the probability of transition between the two

# Details

This help page describes in detail technical points related to the definition of models in chouca. If this is your first time working with chouca, you may like the longer introduction in the vignette, accessible using vignette("chouca-package").

states (see Details section for more information).

camodel allows defining a stochastic cellular automaton model by its set of transition rules. These are defined by a set of calls to the transition() function. Each of these calls defines the two states of the transition, and the probability as a one-sided formula involving constants and the special vectors p and q.

transition() calls takes three arguments: the state from which the transition is defined, the state to which the transition goes, and a transition probability, defined as a one-sided formula. This formula can include numerical constants, parameters defined in the named list parms, and any combination of  $p['a']$  and  $q['b']$ , which respectively represent the proportion of cells in a landscape in state 'a', and the proportion of neighbors of a given cell in state 'b' ('a', and 'b' being, of course, any of the possible states defined in the model). Such formula could typically look like  $\sim 0.2 + 0.3 \times$ p["a"] + q["b"]. See below for examples of model definitions.

It is important to remember when using this function that chouca only supports models where the probabilities depend on constant parameters, the global proportion of each state in the landscape, and the local proportion of cells around a given cell. In other words, all transition probabilities should have the following functional form:

$$
a_0 + \sum_{k=1}^{S} g_k(q_k) + s(q, q) + s(p, q) + s(q, q)
$$

where  $a_0$  is a constant,  $g_k$  are univariate functions of  $q_k$ , the proportions of neighbors of a cell in state k, and q is the vector containing all the  $q_k$  for k between 1 and S, the total number of states in the model. Similarly, p is the length-S vector containing the proportion of cells in each state in the whole grid. s above is the sum, defined for two vectors  $x = (x_1, ..., x_S)$  and  $y = (y_1, ..., y_S)$  as

$$
a_1x_1^{\alpha_1}y_1^{\beta_1} + a_2x_1^{\alpha_2}y_2^{\beta_2} + a_3x_1^{\alpha_3}y_3^{\beta_3} + a_4x_2^{\alpha_3}y_1^{\beta_3} + a_4x_2^{\alpha_3}y_2^{\beta_3} + \cdots + a_Kx_S^{\alpha_K}y_S^{\beta_K}
$$

where the  $a_k$ ,  $\alpha_k$  and  $\beta_k$  are constants for all k, and K is the total number of terms (equal to  $S^2$ ). Note that  $\alpha_K$  and  $\beta_K$  are capped to 5. This can be overriden using options (chouca.degmax = n), but we do not recommend changing it as higher values typically make the package slow and/or leads to numerical instabilities. The functions  $g_k$  above can be any univariate functions of  $q_k$ , so chouca effectively supports any type of transition rule involving the neighborhood of a cell, including some 'threshold' rules that involve a single state (and only one). For example, a rule such as "more than 5 neighbors in a given state make a cell switch from state A to B" is OK, but combining states may not be supported, such as "more than 5 neighbors in state A \*and\* 2 in state B means a cell switches from A to B". When in doubt, just write your model, and chouca will tell you if it cannot run it accurately by running model checks.

Model checks are controlled by the argument check\_model. When set to "quick" or "full", a check is performed to make sure the functional form above is able to accurately represent probabilities of transitions in the model, with "full" enabling more extensive testing, and "none" removing it <span id="page-5-0"></span>entirely. Coefficients in the formula above are rounded down to zero when below epsilon. This may be an issue if your transition probabilities are close to zero: consider reducing epsilon to a smaller value in this case, or adjusting your model parameters.

When space does not wrap around (wrap = FALSE), cells in the corners or in the edges will have a lower number of neighbors. The proportions of cells in a given state  $k$ ,  $q_k$ , will thus be computed with a reduced number of cells. For example, a cell in a corner will have only 2 neighbors when using a 4x4 neighborhood, so  $q_k$  is computed using only two cells, and can be only equal to 0, 0.5 or 1.

To run a model once it is defined, the function [run\\_camodel](#page-15-1) can be used, or [run\\_meanfield](#page-18-1) for a mean-field approximation. An initial landscape for a simulation can be created using [generate\\_initmat](#page-12-1).

You can update a model definition with new parameters (all of them or a subset) using the [update](#page-22-1) method. The model graph with the different states and transitions can be displayed using the plot method (this requires the package igraph).

# Value

This function returns a [list](#page-0-0) object with class ca\_model, with the following named components. Please note that most are for internal use and may change with package updates.

transitions the list of transitions of the model, as returned by [transition](#page-2-1)

nstates the number of states of the model

parms the parameter values used for the model

- beta\_0,beta\_q, beta\_pp, beta\_pq, beta\_qq internal tables used to represent probabilities of transitions when running simulations, these tables are for internal use and probably not interesting for end users, but more information is provided in the package source code
- wrap Whether the model uses a toric space that wraps around the edge
- neighbors The type of neighborhood (4 or 8)
- epsilon The epsilon values used in the model definition, below which transition probabilities are assumed to be zero
- xpoints (for internal use only) The number of values used to represent the proportion of neighbors of a cell in each state
- max\_error, max\_rel\_error vector of numeric values containing the maximum error and maximum relative error on each transition probability

fixed\_neighborhood flag equal to TRUE when cells have a fixed number of neighbors

# Functions

• transition():

# See Also

run\_camodel, run\_meanfield, generate\_initmat, run\_meanfield, update.ca\_model, ca\_library

```
# Redefine Kubo's 1996 forest gap model
kubo <- camodel(
  transition(from = "TREE",
             to = "EMPTY",
             prob = \sim d + delta \star q["EMPTY"]),
  transition(from = "EMPTY",
             to = "TREE",prob = ~ alpha),
  params = list(d = 0.125,delta = 0.5,
               alpha = 0.2),
  all_states = c("EMPTY", "TREE"),
  neighbours = 4,
  wrap = TRUE
)
# Display it as a graph
plot(kubo)
# A fun plant model
mod <- camodel(
  transition("plant", "empty", \sim death \star (1 - (2\starq["plant"]-1)^2) ),
  transition("empty", "plant", ~ q["plant"]^2 ),
  all_states = c("empty", "plant"),
  wrap = TRUE,neighbours = 4,
  params = list(death = 0.2496)\lambda# Conway's Game of Life
mod <- camodel(
  transition("LIVE", "DEAD", \sim q['LIVE"] < (2/8) | q['LIVE"] > (3/8)),transition("DEAD", "LIVE", \sim q['LIVE"] == (3/8)),wrap = TRUE,neighbours = 8,all_states = c("DEAD", "LIVE")
)
# A spiral-generating rock-paper-scissor model
mod <- camodel(
  transition(from = "r", to = "p", \sim q['p"] > 0.25),
  transition(from = "p", to = "c", \sim q['c"] > 0.25),
  transition(from = "c", to = "r", \sim q["r"] > 0.25),
  params = list(prob = 1),wrap = TRUE,neighbors = 8
)
# Display the model as a graph
```
# plot(mod)

```
# Running the above model (see also the help files for the relevant functions)
init \leq generate_initmat(mod, c(r = 1/3, p = 1/3, c = 1/3), nrow = 128)
out <- run_camodel(mod, init, times = seq(0, 128))
plot(out)
# Update a model definition using update()
mod <- camodel(
  transition("plant", "empty", ~ m),
  transition("empty", "plant", \sim r \star q["plant"] \star (1 - q["plant"] )),
  all_states = c("empty", "plant"),
  wrap = TRUE,neighbors = 4,
  parms = list(m = 0.35, r = 0.4))
mod\_updated \leftarrow update(mod, parms = list(m = 0.05, r = 1))init \le- generate_initmat(mod_updated, c(plant = 0.8, empty = 0.2), nrow = 128)
out <- run_camodel(mod_updated, init, times = seq(0, 128))
plot(out)
image(out)
# You can also specify only part of the parameters, the others will be
# kept to their original values
mod\_update <- update(mod,  parms = list(m = 0.035))
```
<span id="page-7-1"></span>

ca\_library *Library of stochastic cellular automata*

# Description

Get one of the SCA models included in chouca

# Usage

```
ca_library(model, parms = NULL, neighbors = NULL, wrap = TRUE)
```
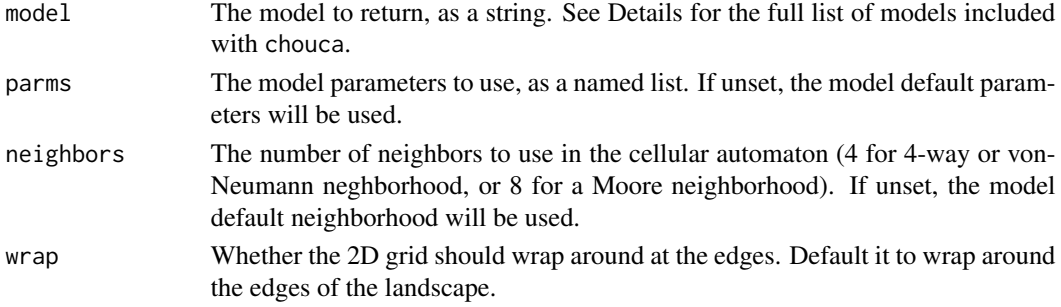

<span id="page-7-0"></span>

# <span id="page-8-0"></span>ca\_library 9

# Details

This function gives access to different stochastic cellular automata models. You can provide a named list of parameters, or set the number of neighbor or wrapping options, but default are chosen if left unspecified. This function provides the following models (the string represents the name of the model, as passed using the 'model' argument):

- 1. "forestgap" Kubo's forest gap model (1996), which describes how gaps form in a forest and expand through disturbances.
- 2. "musselbed" A model of mussel beds, in which disturbance by waves occurs at the edge of mussel patches (Guichard et al. 2003)
- 3. "aridvege" A model of arid vegetation, in which facilitation between neighboring plants occur, along with grazing. The original model is to be found in Kéfi et al. (2007), with extensions in Schneider et al. (2016)
- 4. "aridvege-danet" An extension of the previous model to two species with assymetric facilitation (Danet et al. 2021)
- 5. "coralreef" A model of coral reef with local feedbacks of corals and macroalgae (Génin, in prep)
- 6. "gameoflife" The famous Game of Life by Conway, a deterministic model.
- 7. "rockpaperscissor" A rock-paper-scissor model with three states, in which a cell changes state depending on its neighbors according the game rules (e.g. "rock beats scissors"). This deterministic model produces nice spirals.

#### Value

This function returns a [list](#page-0-0) object with class ca\_model, with the following named components. Please note that most are for internal use and may change with package updates.

transitions the list of transitions of the model, as returned by [transition](#page-2-1)

nstates the number of states of the model

- parms the parameter values used for the model
- beta\_0,beta\_q, beta\_pp, beta\_pq, beta\_qq internal tables used to represent probabilities of transitions when running simulations, these tables are for internal use and probably not interesting for end users, but more information is provided in the package source code

wrap Whether the model uses a toric space that wraps around the edge

neighbors The type of neighborhood (4 or 8)

- epsilon The epsilon values used in the model definition, below which transition probabilities are assumed to be zero
- xpoints (for internal use only) The number of values used to represent the proportion of neighbors of a cell in each state
- max\_error, max\_rel\_error vector of numeric values containing the maximum error and maximum relative error on each transition probability
- fixed\_neighborhood flag equal to TRUE when cells have a fixed number of neighbors

# <span id="page-9-0"></span>References

Danet, Alain, Florian Dirk Schneider, Fabien Anthelme, and Sonia Kéfi. 2021. "Indirect Facilitation Drives Species Composition and Stability in Drylands." Theoretical Ecology 14 (2): 189–203. [doi:10.1007/s12080020004890.](https://doi.org/10.1007/s12080-020-00489-0)

Genin, A., S. A. Navarrete, A. Garcia-Mayor, and E. A. Wieters. in press (2023). Emergent spatial patterns can indicate upcoming regime shifts in a realistic model of coral community. The American Naturalist.

Guichard, F., Halpin, P.M., Allison, G.W., Lubchenco, J. & Menge, B.A. (2003). Mussel disturbance dynamics: signatures of oceanographic forcing from local interactions. The American Naturalist, 161, 889–904. [doi:10.1086/375300](https://doi.org/10.1086/375300)

Kefi, Sonia, Max Rietkerk, Concepción L. Alados, Yolanda Pueyo, Vasilios P. Papanastasis, Ahmed ElAich, and Peter C. de Ruiter. 2007. "Spatial Vegetation Patterns and Imminent Desertification in Mediterranean Arid Ecosystems." Nature 449 (7159): 213–17. [doi:10.1038/nature06111.](https://doi.org/10.1038/nature06111)

Kubo, Takuya, Yoh Iwasa, and Naoki Furumoto. 1996. "Forest Spatial Dynamics with Gap Expansion: Total Gap Area and Gap Size Distribution." Journal of Theoretical Biology 180 (3): 229–46.

Schneider, Florian D., and Sonia Kefi. 2016. "Spatially Heterogeneous Pressure Raises Risk of Catastrophic Shifts." Theoretical Ecology 9 (2): 207-17. [doi:10.1007/s1208001502891.](https://doi.org/10.1007/s12080-015-0289-1)

# Examples

```
# Import a model, create an initial landscape and run it for ten iterations
forestgap_model <- ca_library("forestgap")
im \leq generate_initmat(forestgap_model, c(0.5, 0.5), nrow = 64, ncol = 100)
run_camodel(forestgap_model, im, times = seq(0,100))
```
chouca *chouca: a package for stochastic cellular automata*

# **Description**

chouca is a package that can be used to implement and run stochastic cellular automata (SCA). SCA are model that describe dynamics over a grid of cells. Each cell can be in one of a set of states, and at each time step, can switch to another one with a given transition probabilities. These transitions probabilities typically depend on the neighborhood of a focal cell.

The chouca package is able to simulate SCA models efficiently, including by emitting and compiling the required C++ code at runtime. It does not support all cellular automata, but typically only those where transition probabilities only depend on (1) constant parameters, (2) the proportion of cells in a given state in the landscape, and (3) the proportion of neighboring cells in a given state. More information on the types of supported model can be found in our publication, but in any case chouca is able to identify and warn you if your model is unsupported.

The package workflow has typically four steps (1) define the model, (2) create an initial landscape (grid of cells), (3) run the model, and (4) display/extract the results. We describe each step below,

# <span id="page-10-0"></span>chouca and the choucal choucal choucal choucal choucal choucal choucal choucal choucal choucal choucal choucal choucal choucal choucal choucal choucal choucal choucal choucal choucal choucal choucal choucal choucal choucal

and give examples at the end of this document. A more complete description of the workflow and the package is available in the vignette vignette("chouca-package", package = "chouca").

(1) Model definition

Models can be defined using the [camodel](#page-2-2) function. A typical call would be something looking like this, for a simple model of plants growing over space:

```
mod < - camodel(
 transition(from = "bare", to = "plant", \sim r1 \star p["plant"] + r2 \star q["plant"]),
  transition(from = "plant", to = "bare", \sim m),
  parms = list(r1 = 0.1, r2 = 0.1, m = 0.05),
  wrap = TRUE,neighbors = 8
)
```
This model defines two transitions (between the "bare" and the "plant" state and vice versa). These transitions are defined using the transition() function, which arguments define where the transition goes from, to, and an expression on how to compute its probability. In this model, the probability that the first transition occurs depends on the proportion of "plant" cells in the landscape,  $p['plant'']$ , and the proportion of neighbors in the "plant" state,  $q['plant'']$ . The model has three parameters, r1, r2 and m whose value is passed through the named list parms. The neighbors argument defines the type of neighborhood (here 8-way, or Moore neighborhood), and we specify that the model should run over a toric space that wraps around the edges of the grid (wrap = TRUE).

More information about the creation of models is available at [camodel](#page-2-2).

(2) Creation of the initial landscape

An initial grid of cell (or landscape) can be created using [generate\\_initmat](#page-12-1), which will fill a grid with the states provided by a model object created using [camodel](#page-2-2) above, and respecting the specified proportions:

init\_grid  $\leq$ -generate\_initmat(mod, c(bare = 0.4, plant = 0.6), nrow = 128, ncol = 90)

Here, we create a 128x90 rectangular grid that contains 40 distributed randomly through space.

If you already have a specific grid of cells (as an R [matrix\)](#page-0-0) you would like to use, we recommend to process it first through [as.camodel\\_initmat](#page-1-1) so it will play nicely with the rest of the package functions.

(3) Running the model

You can feed the model and the initial landscape to [run\\_camodel](#page-15-1), which will run the model and output the results at the time step specified by the times argument:

out <- run\_camodel(mod, init\_grid, times = seq(0, 1024))

[run\\_camodel](#page-15-1) has many options to control how the simulation is run and the model outputs are saved, and are documented in the function help page.

(4) Extracting results

The results of the simulation run can be extracted from the resulting object using the '[[' operators, typically using out[["output"]][["covers"]] or out[["output"]][["snapshots"]] to extract the global proportions of cells in each state and the landscapes, respectively. These data can

then be used for further analyses. Standard methods can be used to display the results (e.g. plot() or  $image()$ ).

Each step of this workflow can be adjusted as necessary, either to display the results as the simulation is run (see e.g. [landscape\\_plotter](#page-13-1)), or use different simulation backends (see options in [run\\_camodel](#page-15-1)). You can also run the equivalent mean-field model of the SCA using [run\\_meanfield](#page-18-1), which assumes that local and global proportion of states are equal.

chouca comes with a set of pre-implemented models, which you can access using [ca\\_library](#page-7-1).

If you use and like chouca, we would appreciate you to cite our corresponding publication:

Genin A, Dupont G, Valencia D, Zucconi M, Avila-Thieme M, Navarrete S, Wieters E (2023). "Easy, fast and reproducible Stochastic Cellular Automata with 'chouca'." [doi:10.1101/2023.11.08.566206](https://doi.org/10.1101/2023.11.08.566206)

# See Also

camodel, generate\_initmat, run\_camodel, run\_meanfield, ca\_library

```
# The above example in full
mod <- camodel(
 transition(from = "bare", to = "plant", \sim r1 \star p["plant"] + r2 \star q["plant"]),
 transition(from = "plant", to = "bare", \sim m),
 parms = list(r1 = 0.1, r2 = 0.1, m = 0.05),
 wrap = TRUE,neighbours = 8)
# Display the structure of the model
plot(mod)
init_grid <- generate_initmat(mod, c(bare = 0.4, plant = 0.6),
                              nrow = 128, ncol = 90out <- run_camodel(mod, init_grid, times = seq(0, 128))
# Display results
plot(out)
image(out)
# Run the meanfield model (uses deSolve internally)
if ( requireNamespace("deSolve", quietly = TRUE) ) {
 out <- run_meanfield(mod, init_grid, times = seq(0, 1024))
 plot(out)
}
```
<span id="page-11-0"></span>

<span id="page-12-1"></span><span id="page-12-0"></span>generate\_initmat *Generate an initial matrix for a* chouca *model*

# **Description**

Helper function to create a spatially-random initial landscape (matrix) with specified covers for a cellular automaton

# Usage

generate\_initmat(mod, pvec, nrow, ncol = nrow)

# Arguments

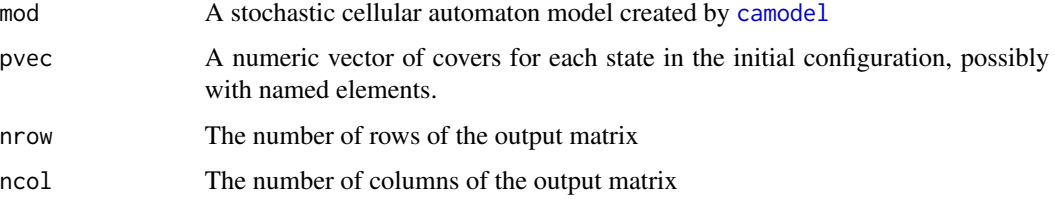

# Details

This function is a helper to build a starting configuration (matrix) for a stochastic cellular automaton based on the definition of the model and the specified starting covers (in pvec). It will produce a landscape with expected global cover of each state equal to the covers in pvec, and a completely random spatial structure.

The length of the pvec vector must match the number of possible cell states in the model. If present, the names of pvec must match the states defined in the model. In this case, they will be used to determine which state gets which starting cover instead of the order of the values.

The pvec will be normalized to sum to one, and the function will produce a warning if this produces a meaningful change in covers.

If you already have a matrix you want to use as a starting configuration, we recommend you to use [as.camodel\\_initmat](#page-1-1) to convert it to an object that [run\\_camodel](#page-15-1) can use.

# Value

This function returns a matrix containing values as factors, with levels corresponding to the model states (defined in the mod argument) and dimensions set by nrow and ncol. This matrix has the [class](#page-0-0) camodel\_initmat so that it can be displayed with the image generic function.

# See Also

as.camodel\_initmat

# Examples

```
# Run the Game of Life starting from a random grid
game_of_life <- ca_library("gameoflife")
grid <- generate_initmat(game_of_life, c(LIVE = .1, DEAD = .9), nrow = 64)
out <- run_camodel(game_of_life, grid, times = seq(0, 128))
image(out) # final configuration
# Logistic growth of plants
mod <- camodel(
 transition(from = "empty", to = "plant", \sim r \star p["plant"]),
  transition(from = "plant", to = "empty", \sim m),
  params = list(r = 1, m = .03),wrap = TRUE,neighbors = 8
)
grid \le generate_initmat(mod, c(empty = .99, plant = .01), nrow = 128)
image(grid) # initial state
out <- run_camodel(mod, grid, times = seq(0, 30))
image(out) # final state
plot(out) #
```
<span id="page-13-1"></span>landscape\_plotter *Plot simulation landscapes*

# Description

This function creates an internal function to plot the model landscape during the simulation of a stochastic cellular automaton.

# Usage

```
landscape_plotter(
  mod,
  col = NULL,fps_{cap} = 24,
 burn_in = 0,
  transpose = TRUE,
  new_window = TRUE,
  ...
)
```
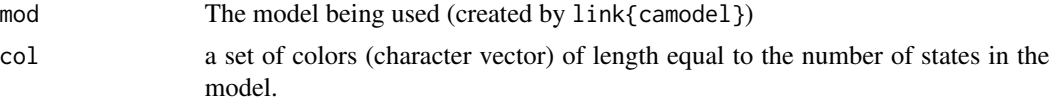

<span id="page-13-0"></span>

<span id="page-14-0"></span>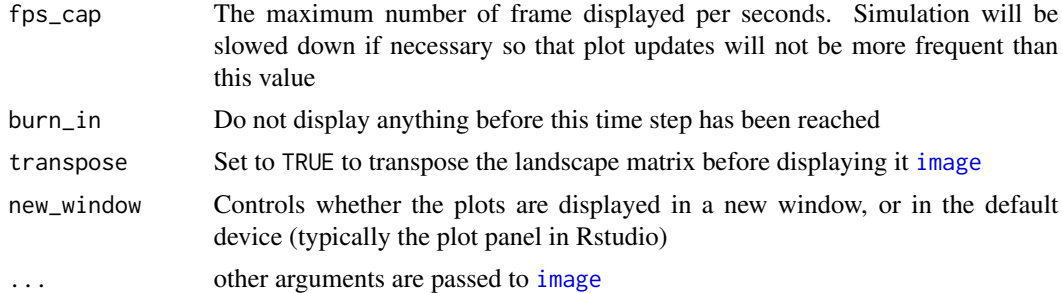

# Details

This function creates another function that is suitable for use with [run\\_camodel](#page-15-1). It allows plotting the landscape as it is being simulated, using the base function [image](#page-0-0). You can set colors using the argument col, or tranpose the landscape before plotting using transpose. The resulting function must by passed to [run\\_camodel](#page-15-1) as the control argument custom\_output\_fun. Typically, this function is not used by itself, but is being used when specifying simulation options before calling [run\\_camodel](#page-15-1), see examples below.

[image](#page-0-0) is used internally, and tends to be quite slow at displaying results, but if it is still too fast for your taste, you can cap the refresh rate at a value given by the argument fps\_cap.

It is important to note that this function will probably massively slow down a simulation, so this is most useful for exploratory analyses.

# Value

This function returns another function, which will be called internally when simulating the model using [run\\_camodel](#page-15-1), and has probably not much use outside of this context. The return function will display the simulation and returns NULL.

# See Also

trace\_plotter, run\_camodel

```
# Display the psychedelic spirals of the rock-paper-scissor model as the model is
# being run
mod <- ca_library("rock-paper-scissor")
colors <- c("#fb8500", "#023047", "#8ecae6")
ctrl <- list(custom_output_every = 1,
             custom_output_fun = landscape_plotter(mod, col = colors))
init \leq generate_initmat(mod, rep(1, 3)/3, nrow = 100, ncol = 178)
run_camodel(mod, init, times = seq(0, 128), control = ctrl)
# Arid vegetation model
mod <- ca_library("aridvege")
init \leq generate_initmat(mod, rep(1, 3)/3, nrow = 100, ncol = 178)
```

```
colors <- c("gray80", "white", "darkgreen")
ctrl <- list(custom_output_every = 1,
             custom_output_fun = landscape_plotter(mod, col = colors, xaxt = "n",
                                                   yaxt = "n"))
run_camodel(mod, init, times = seq(0, 128), control = ctrl)
# Game of life, set plot margins to zero so that the landscape takes all
# of the plot window
mod <- ca_library("gameoflife")
init \leq generate_initmat(mod, c(0.5, 0.5), nrow = 100, ncol = 178)
colors <- c("white", "black")
ctrl <- list(custom_output_every = 1,
             custom_output_fun = landscape_plotter(mod, col = colors,
                                                   mar = c(0, 0, 0, 0))run_camodel(mod, init, times = seq(0, 128), control = ctrl)
```
<span id="page-15-1"></span>run\_camodel *Run a cellular automata*

# Description

Run a pre-defined stochastic cellular automaton

# Usage

```
run_camodel(mod, initmat, times, control = list())
```
#### Arguments

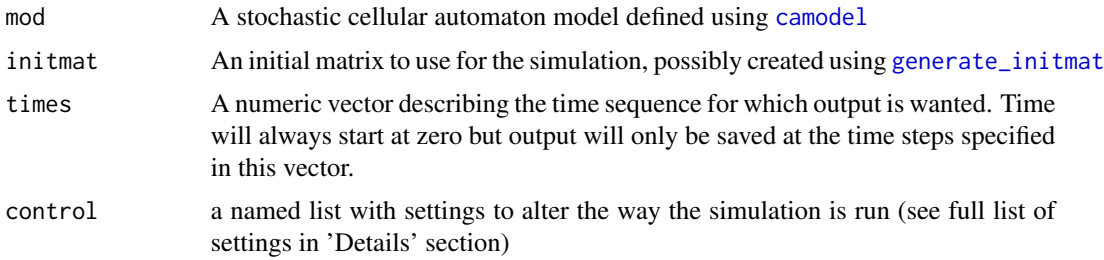

# Details

run\_camodel() is the workhorse function to run cellular automata. It runs the simulation and outputs the results at the time steps specified by the times argument, starting from the initial landscape initmat (a matrix typically created by [generate\\_initmat](#page-12-1)).

Note that the simulation is run for all time steps, but output is only provided for the time steps specified in times.

# <span id="page-16-0"></span>run\_camodel 17

The control list must have named elements, and allows altering the way the simulation is run, including the live display of covers or landscapes (see [trace\\_plotter](#page-20-1) or [landscape\\_plotter](#page-13-1)).

Possible options are the following:

- 1. save\_covers\_every By default, global covers are saved for each time step specified in times. Setting this argument to values higher than one will skip some time steps (thinning). For example, setting it to 2 will make run\_camodel save covers only every two values specified in times. Set to 0 to skip saving covers. This value must be an integer.
- 2. save\_snapshots\_every In the same way as covers, landscape snapshots can be saved every set number of values in times. By default, only the initial and final landscape are saved. Set to one to save the landscape for each value specified in times. Higher values will skip elements in times by the set number. Set to zero to turn off the saving of snapshots. This value must be an integer.
- 3. console\_output\_every Set the number of iterations between which progress report is printed on the console. Set to zero to turn off progress report. The default option is to print progress five times during the simulation.
- 4. custom\_output\_fun A custom function can be passed using this argument to compute something on the landscape as the simulation is being run. This function can return anything, but needs to take two arguments, the first one being the current time in the simulation (single numeric value), and the other one the current landscape (a matrix). This can be used to plot the simulation results as it is being run, see [landscape\\_plotter](#page-13-1) and [trace\\_plotter](#page-20-1) for such use case.
- 5. custom\_output\_every If custom\_output\_fun is specified, then it will be called for every time step specified in the times vector. Increase this value to skip some time points, in a similar way to covers and snapshots above.
- 6. substeps Stochastic CA can run into issues where the probabilities of transitions are above one. A possible solution to this is to run the model in 'substeps', i.e. an iteration is divided in several substeps, and the substeps are run subsequently with probabilities divided by this amount. For example, a model run with 4 substeps means that each iteration will be divided in 4 'sub-iterations', and probabilities of transitions are divided by 4 for each of those subiterations.
- 7. engine The engine used to run the simulations. Accepted values are 'cpp' to use the C++ engine, or 'compiled', to emit and compile the model code on the fly. Default is to use the C++ engine. Note that the 'compiled' engine uses its own random number generator, and for this reason may produce simulations that are different from the C++ engine (it does respect the R seed however). You will need a compiler to use the 'compiled' engine, which may require you to install [Rtools](https://cran.r-project.org/bin/windows/Rtools/) on Windows systems.
- 8. precompute\_probas (Compiled engine only) Set to TRUE to precompute probabilities of transitions for all possible combinations of neighborhood. When working with a model with a low number of states (typically 3 or 4), this can increase simulation speed dramatically. By default, a heuristic is used to decide whether to enable precomputation or not.
- 9. verbose\_compilation (Compiled engine only) Set to TRUE to print Rcpp messages when compiling the model. Default is FALSE.
- 10. force\_compilation (Compiled engine only) chouca has a cache system to avoid recompiling similar models. Set this argument to TRUE to force compilation every time the model is run.
- <span id="page-17-0"></span>11. write\_source (Compiled engine only) A file name to which the C++ code used to run the model will be written (mostly for debugging purposes).
- 12. cores (Compiled engine only) The number of threads to use to run the model. This provides a moderate speedup in most cases, and is sometimes counter-productive on small landscapes. If you plan on running multiple simulations, you are probably better off parallelizing at a higher level. See also the 'Performance' section in the vignette, accessible using the command vignette("chouca-package").

# Value

A ca\_model\_result objects, which is a list with the following components:

- 1. model The original model used for the model run (see return value of [camodel](#page-2-2) for more details about these objects).
- 2. initmat The initial landscape (matrix) used for the model run, such as what is returned by [generate\\_initmat](#page-12-1).
- 3. times The time points vector at which output is saved
- 4. control The control list used for the model run, containing the options used for the run
- 5. output A named list containing the simulation outputs. The 'covers' component contains a matrix with the first column containing the time step, and the other columns the proportions of cells in a given state. The 'snapshots' component contains the landscapes recorded as matrices(camodel\_initmat objects), with a 't' attribute indicating the corresponding time step of the model run. The 'custom' component contains the results from calling a custom function provided as 'custom\_output\_fun' in the control list (see examples below).

# See Also

camodel, generate\_initmat, trace\_plotter, landscape\_plotter, run\_meanfield

# Examples

```
# Run a model with default parameters
mod <- ca_library("musselbed")
im <- generate_initmat(mod, c(0.4, 0.6, 0), nrow = 100, ncol = 50)
out <- run_camodel(mod, im, times = seq(0, 100))
plot(out)
# Disable console output
opts <- list(console_output_every = 0)
out <- run_camodel(mod, im, times = seq(0, 100), control = opts)
#
```
# Run the same model with the 'compiled' engine, and save snapshots. This # requires a compiler on your computer (typically available by installing # 'Rtools' on Windows)

```
ctrl <- list(engine = "compiled", save_covers_every = 1, save_snapshots_every = 100)
run \le- run_camodel(mod, im, times = seq(0, 100), control = ctrl)
plot(run)
#
oldpar \leq par(mfrow = c(1, 2))
image(run, snapshot_time = 0)
image(run, snapshot_time = 100)
par(oldpar)
# Disable console output
ctrl <- list(console_output_every = 0)
run \le run_camodel(mod, im, times = seq(0, 100), control = ctrl)
plot(run)
# Very verbose console output (display compilation information, etc.)
ctrl <- list(console_output_every = 1,
             verbose_compilation = TRUE,
             engine = "compiled",
             force_compilation = TRUE)
run \le- run_camodel(mod, im, times = seq(0, 100), control = ctrl)
# Turn on or off the memoisation of transition probabilities (mind the speed
# difference)
ctrl <- list(engine = "compiled", precompute_probas = FALSE)
run \le run_camodel(mod, im, times = seq(0, 256), control = ctrl)
ctrl2 <- list(engine = "compiled", precompute_probas = TRUE)
run2 \le run_camodel(mod, im, times = seq(0, 256), control = ctrl2)
# Use a custom function to compute statistics while the simulation is running
fun <- function(t, mat) {
  # Disturbed cell to mussel cell ratio
  ratio <- mean(mat == "DISTURB") / mean(mat == "MUSSEL")
  data.frame(t = t, ratio = ratio)
}
ctrl <- list(custom_output_fun = fun, custom_output_every = 1)
run \le- run_camodel(mod, im, times = seq(0, 256), control = ctrl)
stats <- do.call(rbind, run[["output"]][["custom"]])
plot(stats[ ,1], stats[ ,2], ylab = "DISTURB/MUSSEL ratio", xlab = "time", type = "l")
```
<span id="page-18-1"></span>run\_meanfield *Mean field model*

# Description

Run the mean field model corresponding to a cellular automaton

# <span id="page-19-0"></span>Usage

```
run_meanfield(mod, init, times, ...)
```
# Arguments

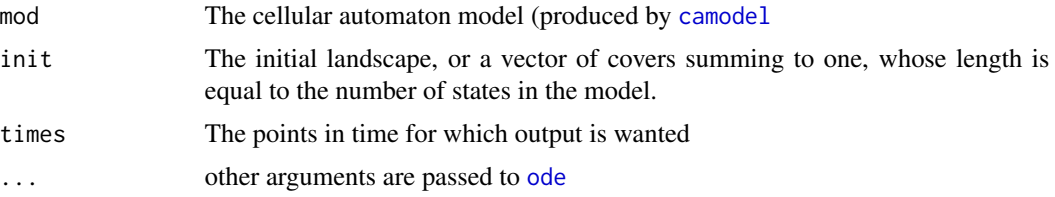

# Details

The mean field approximation to a cellular automaton simply describes the dynamics of the global covers using differential equations, assumming that both global and local covers are equal (in chouca model specifications, this assumes  $p = q$ ).

For example, if we consider a model with two states 'a' and 'b' and transitions from and to each other, then the following system of equation is used to describe the variations of the proportions of cells in each state:

$$
\frac{da}{dt} = p_b P(b \to a) - p_a P(a \to b)
$$

$$
\frac{db}{dt} = p_a P(a \to b) - p_b P(b \to a)
$$

Running mean-field approximations is useful to understand general dynamics in the absence of neighborhood interactions between cells, or simply to obtain an fast but approximate simulation of the model.

Note that this function uses directly the expressions of the probabilities, so any cellular automaton is supported, regardless of whether or not it can be simulated exactly by [run\\_camodel](#page-15-1).

#### Value

This function returns the results of the [ode](#page-0-0) function, which is a matrix with class 'deSolve'

```
if ( requireNamespace("deSolve") ) {
 # Get the mean-field approximation to the arid vegetation model
 arid <- ca_library("aridvege")
 mod <- ca_library("aridvege")
 init \leq generate_initmat(mod, rep(1, 3)/3, nrow = 100, ncol = 100)
 times \leq seq(0, 128)
 out <- run_meanfield(mod, init, times)
 # This uses the default plot method in deSolve
 plot(out)
```
# <span id="page-20-0"></span>trace\_plotter 21

```
# A different model and way to specifiy initial conditions.
coralmod <- ca_library("coralreef")
init <- c(ALGAE = 0.2, CORAL = 0.5, BARE = 0.3)
times \leq -10'seq(0, 4, length.out = 64)
out <- run_meanfield(coralmod, init, times, method = "lsoda")
plot(out, ylim = c(0, 1))
```
<span id="page-20-1"></span>trace\_plotter *Plot simulation covers*

# Description

}

This function creates an internal function to plot the model landscape during the simulation of a stochastic cellular automaton.

# Usage

```
trace_plotter(
  mod,
  initmat,
  fun = NULL,col = NULL,max_samples = 256,
  fps\_cap = 24,
 burn_in = 0,
 new_window = TRUE,
  ...
)
```
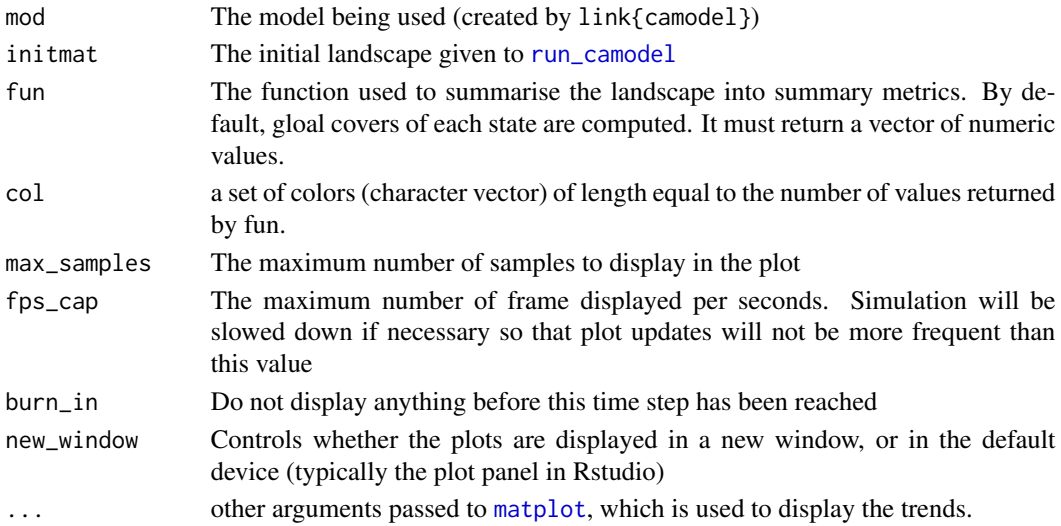

# Details

This function creates another function that is suitable for use with [run\\_camodel](#page-15-1). It can plot any quantity computed on the landscape as it is being simulated, using the base function [matplot](#page-0-0). The resulting function must by passed to [run\\_camodel](#page-15-1) as the control argument custom\_output\_fun. Typically, this function is not used by itself, but is being used when specifying simulation options before calling [run\\_camodel](#page-15-1), see examples below.

By default, the global covers of each state in the landscape will be displayed, but you can pass any function as argument fun to compute something else, as long as fun returns a numeric vector of length at least 1.

[matplot](#page-0-0) is used internally, and tends to be quite slow at displaying results, but if it is still too fast for your taste, you can cap the refresh rate at a value given by the argument fps\_cap.

It is important to note that this function will probably massively slow down a simulation, so it is mostly here for exploratory analyses, or just to have a good look of what is happening in a model.

# Value

This function returns another function, which will be called internally when simulating the model using [run\\_camodel](#page-15-1), and has probably not much use outside of this context. The return function will display the simulation and returns NULL.

# See Also

landscape\_plotter, run\_camodel

```
# Display covers of the rock/paper/scissor model as it is running
mod <- ca_library("rock-paper-scissor")
init \leq generate_initmat(mod, rep(1, 3)/3, nrow = 100, ncol = 178)
ctrl <- list(custom_output_every = 1,
             custom_output_fun = trace_plotter(mod, init))
run_camodel(mod, init, times = seq(0, 256), control = ctrl)
# Adjust colors of the previous example and increase speed
colors <- c("#fb8500", "#023047", "#8ecae6")
ctrl <- list(custom_output_every = 1,
             custom\_output_fun = trace\_plotter(mod, init, fps\_cap = 60, col = colors))run\_camodel(mod, init, times = seq(0, 600), control = ctrl)# Display the vegetated to degraded cover ratio for the arid
# vegetation model.
mod <- ca_library("aridvege")
init \leq generate_initmat(mod, rep(1, 3)/3, nrow = 100, ncol = 178)
ratio <- function(mat) {
 mean(mat == "VEGE") / mean(mat == "DEGR")}
ctrl <- list(custom_output_every = 1,
```
<span id="page-21-0"></span>

```
custom_output_fun = trace_plotter(mod, init,
                                               fun = ratio))
run_camodel(mod, init, times = seq(0, 512), control = ctrl)
# Display ratios of cell pairs in the rock-paper-scissor model
mod <- ca_library("rock-paper-scissor")
init \leq generate_initmat(mod, rep(1, 3)/3, nrow = 100, ncol = 178)
ratio <- function(mat) {
  c(mean(mat == "r") / mean(mat == "p"),
    mean(mat == "p") / mean(mat == "c"),
   mean(max == "c") / mean(max == "r")}
ctrl <- list(custom_output_every = 1,
             custom_output_fun = trace_plotter(mod, init,
                                               fun = ratio))
run_camodel(mod, init, times = seq(0, 512), control = ctrl)
```
<span id="page-22-1"></span>update.ca\_model *Update a cellular automaton*

# Description

Update the definition of a stochastic cellular automaton (SCA), using new parameters, type of wrapping, or any other parameters entering in the definition of the model.

# Usage

```
## S3 method for class 'ca_model'
update(
  object,
  parms = NULL,
  neighbors = NULL,
  wrap = NULL,fixed_neighborhood = NULL,
  check_model = "quick",
  verbose = FALSE,
  ...
)
```
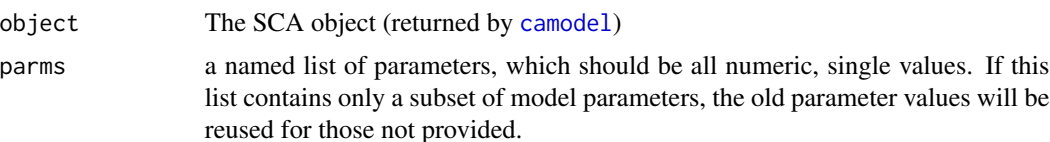

<span id="page-23-0"></span>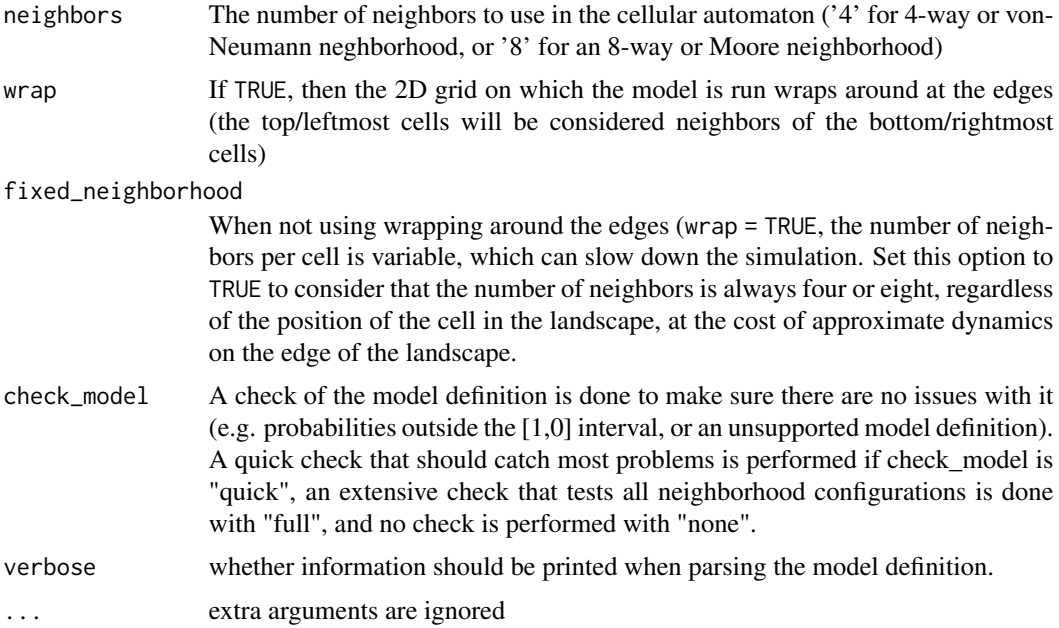

# Details

This function updates some aspects of a pre-defined stochastic celullar automaton, such as parameter values, the type of neighborhood, whether to wrap around the edge of space, etc. It is handy when running multiple simulations, and only a few aspects of the model needs to be changed, such as parameter values. Note that this function cannot add or remove states to a model.

Note that the parms list may only specify a subset of the model parameters to update. In this case, old parameter values not specified in the call to update will be re-used.

# Value

This function returns a list with class ca\_model with the changes applied to the original model (see [camodel](#page-2-2) for details about this type of object).

# See Also

camodel, run\_camodel...

# Examples

```
# Update the parameters of a model
mussels <- ca_library("musselbed")
mussels[["parms"]] # old parameters
mussels_new <- update(mussels, parms = list(d = 0.2, delta = 0.1, r = 0.8))mussels_new[["parms"]] # updated parameters
```
# Update the type of neighborhood, wrapping around the edges, and

```
# the parameters
mussels_new <- update(mussels,
                     parms = list(d = 0.2, delta = 0.1, r = 0.8),
                     wrap = TRUE,neighbors = 8)
```

```
mussels_new
```

```
# Run the model for different values of d, the death rate of mussels
ds \leq seq(0, 0.25, length.out = 12)
initmat \leq generate_initmat(mussels, c(0.5, 0.5, 0), nrow = 64, ncol = 64)
results <- lapply(ds, function(this_dvalue) {
  musselmod <- update(mussels, parms = list(d = this_dvalue))
  run <- run_camodel(musselmod, initmat, times = seq(0, 128))
 data.frame(d = this_dvalue,
             as.data.frame(tail(run[["output"]][["covers"]], 1)))
})
```

```
results <- do.call(rbind, results)
plot(results[ ,"d"], results[ ,"MUSSEL"], type = "b",
    xlab = "d", ylab = "Mussel cover")
```
# <span id="page-25-0"></span>Index

as.camodel\_initmat, [2,](#page-1-0) *[11](#page-10-0)*, *[13](#page-12-0)*

ca\_library, [8,](#page-7-0) *[12](#page-11-0)* camodel, [3,](#page-2-0) *[11](#page-10-0)*, *[13](#page-12-0)*, *[16](#page-15-0)*, *[18](#page-17-0)*, *[20](#page-19-0)*, *[23,](#page-22-0) [24](#page-23-0)* chouca, [10](#page-9-0) class, *[2](#page-1-0)*, *[13](#page-12-0)*

generate\_initmat, *[6](#page-5-0)*, *[11](#page-10-0)*, [13,](#page-12-0) *[16](#page-15-0)*, *[18](#page-17-0)*

image, *[15](#page-14-0)*

landscape\_plotter, *[12](#page-11-0)*, [14,](#page-13-0) *[17](#page-16-0)* list, *[6](#page-5-0)*, *[9](#page-8-0)*

matplot, *[21,](#page-20-0) [22](#page-21-0)* matrix, *[11](#page-10-0)*

ode, *[20](#page-19-0)*

run\_camodel, *[2](#page-1-0)*, *[6](#page-5-0)*, *[11](#page-10-0)[–13](#page-12-0)*, *[15](#page-14-0)*, [16,](#page-15-0) *[20–](#page-19-0)[22](#page-21-0)* run\_meanfield, *[2](#page-1-0)*, *[6](#page-5-0)*, *[12](#page-11-0)*, [19](#page-18-0)

trace\_plotter, *[17](#page-16-0)*, [21](#page-20-0) transition, *[4](#page-3-0)*, *[6](#page-5-0)*, *[9](#page-8-0)* transition *(*camodel*)*, [3](#page-2-0)

update, *[6](#page-5-0)* update.ca\_model, [23](#page-22-0)